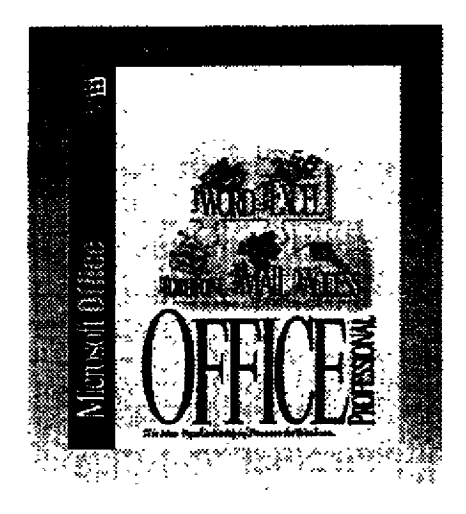

 $\overline{\mathcal{P}}$  .

## **Microsoft Office® 4.3 and SmartSuite® 3.0** *A Comparative Overview* **October 18, 1994**

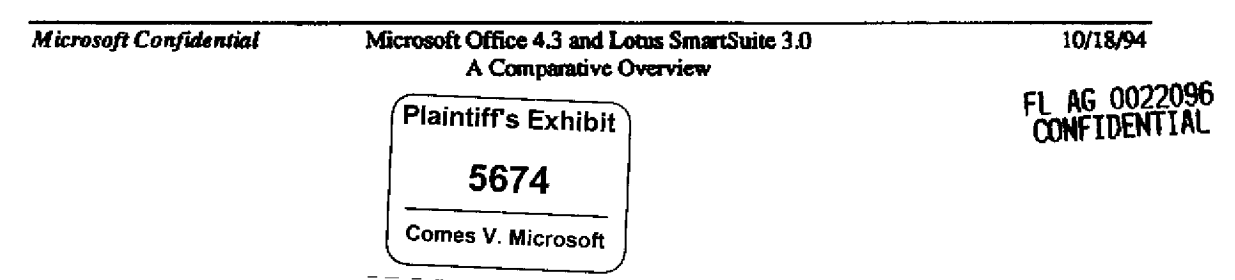

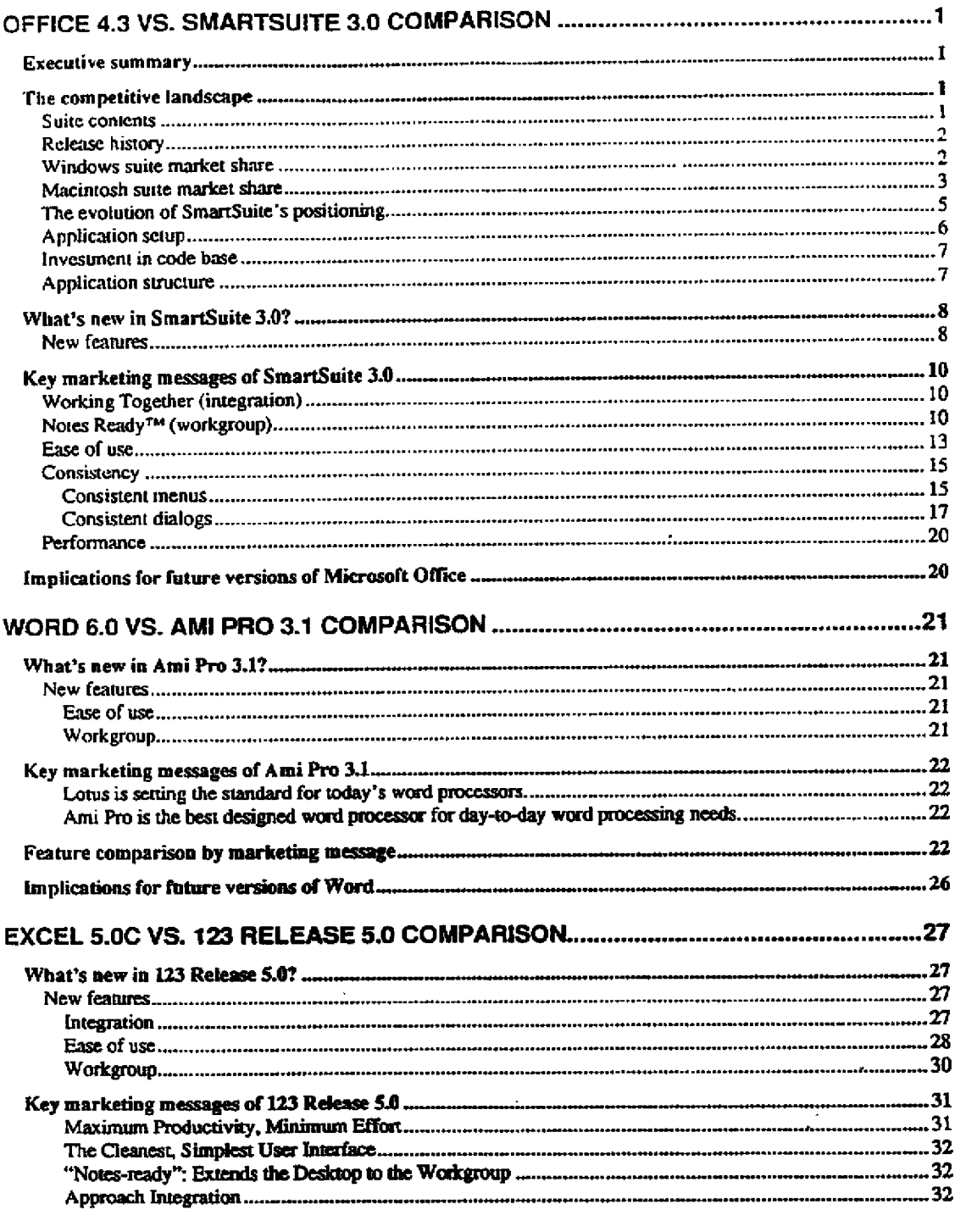

Microsoft Confidential

Microsoft Office 4.3 and Louis SmartSuite 3.0 A Comparative Overview

10/18/94

FL AG 0022097<br>CONFIDENTIAL

 $\mathbf{I}$ 

.....

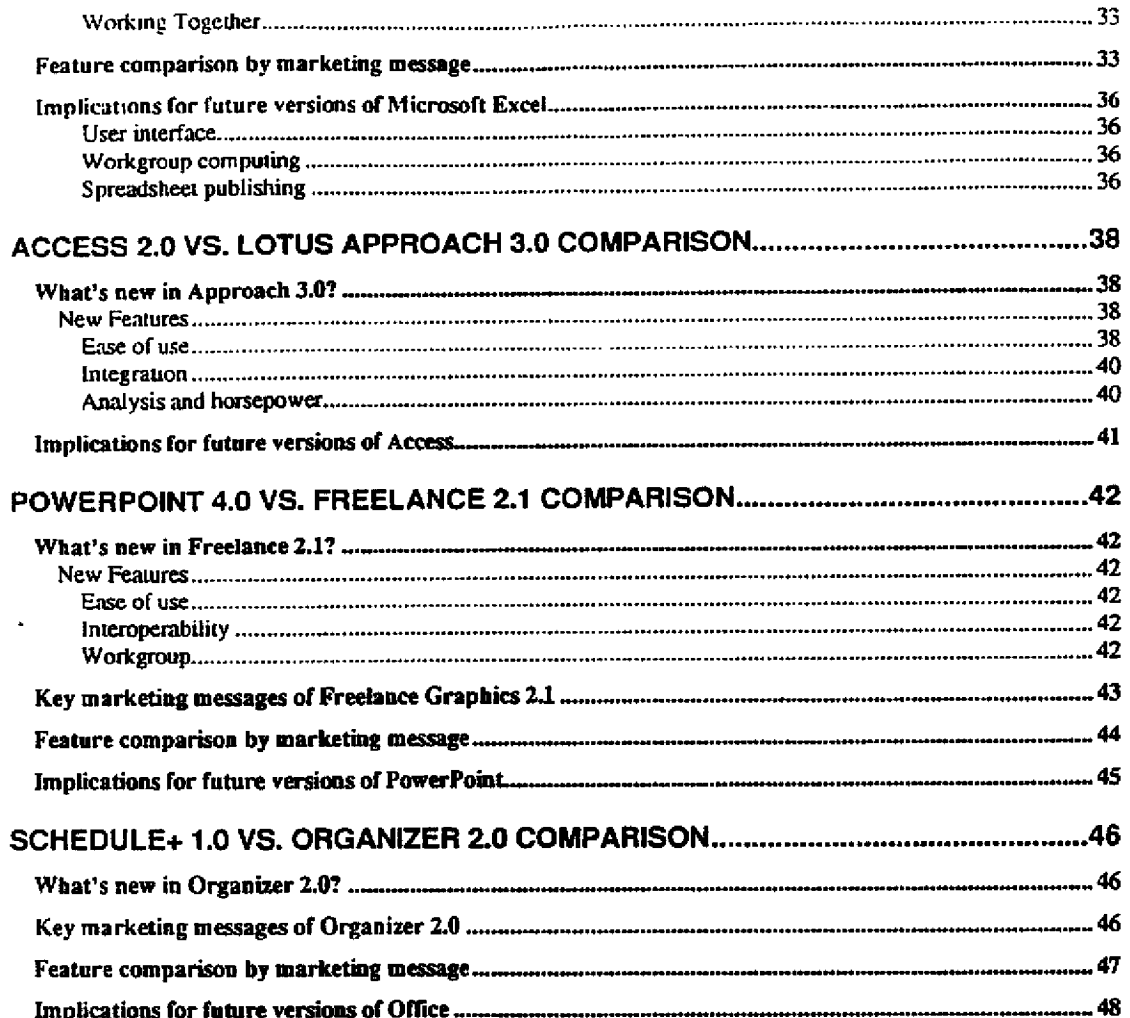

Microsoft Confidential

Microsoft Office 4.3 and Lotus SmartSuite 3.0 A Comparative Overview

10/18/94

 $\mathbb{Z}$ 

 $\mathbb{R}^2$ 

FL AG 0022098<br>CONFIDENTIAL

Ξ

## Office 4.3 vs. SmartSuite 3.0 Comparison

This document represents an analysis of Lotus SmartSuite 3.0 and Microsoft Office Professional 4.3c. The intended audience is anyone interested in the details of the latest release, version 3.0, of SmartSuite. The analysis assumes the reader is already familiar with SmartSuite 2.1 so the main focus is on the new features of SmartSuite 3.0. Primarily, this document explores the comparative technologies, marketing messages, and synergy between the new features and components of SmartSuite 3.0.

#### **Executive summary**

Lotus released SmartSuite 3.0 as a tactical response to the success of Microsoft Office 4.2. The release required minimal development resources and includes no architectural changes. The timing of the release indicates that Microsoft and Lotus are on staggered 12/24 month development cycles so we should expect a major release of SmartSuite in 1995. Lotus promised customers difficult to implement technologies (LotusScript, OLE 2.0 or OpenDoc, and an object model) in the next version of SmartSuite so we expect them to ship in late 1995. Based on our evaluation, Office applications are on track to maintain their "best of breed" status in 1995.

#### The competitive landscape

Lotus Development Corporation shipped SmartSuite 3.0 for Windows during the summer of 1994. The new version of SmartSuite offers only incremental changes to each of the applications and is a tactical response to the successful release of Office Professional 4.3. A majority of the development effort in SmartSuite 3.0 went into improving each application's integration story and making each application "Lotus Notes Ready". These tactical enhancements were designed to reinforce Lotus's "Working Together" and Lotus Notes integration messages.

#### **Suite contents**

Instead of segmenting SmartSuite into standard and professional editions, Lotus decided to offer only one version of SmartSuite, targeting the Office Professional market. The contents, suggested retail, and street prices of both application suites are almost identical. Note, SmartSuite 3.0 doesn't include the Notes nor the ce:Mail client or server software. The following table lists the relative contents and pricing of each application suite.

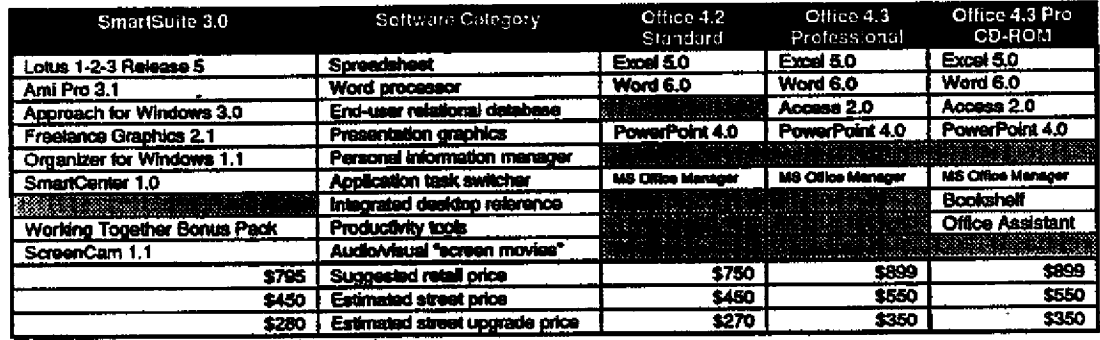

Table 1. Application suits content and price o

Lotus claims that SmartSuite is "the only complete solution for Windows desktops"<sup>1</sup> and that "this is the ultimate integration of your most important desktop tools."<sup>1</sup> The "complete solution" positioning capitalizes on the lack of

SmartSuite 3.0 box tag line.

Microsoft Confidential sich werm Senten

Microsoft Office 4.3 and Lotus SmartSuite 3.0 A Comparative Overview

10/18/94 Page 1

FL AG 0022099 **CONFIDENTIAL** 

a personal information manager in Office. However, the PC press and corporate customers haven't identified a hick of a personal information manager as a key reason for choosing SmartSuite over Office so this tactic has not<br>been very effective for Lorus. The "integration" message has been more effective because Lotus spent a large portion of their development budget to support it.

Release history<br>The release history of Microsoft and Lotus indicates that both vendors are on staggered 12/24 month development cycles. The following table shows how Lotus and Microsoft release a minor upgrade every year with a major upgrade coming every other year.

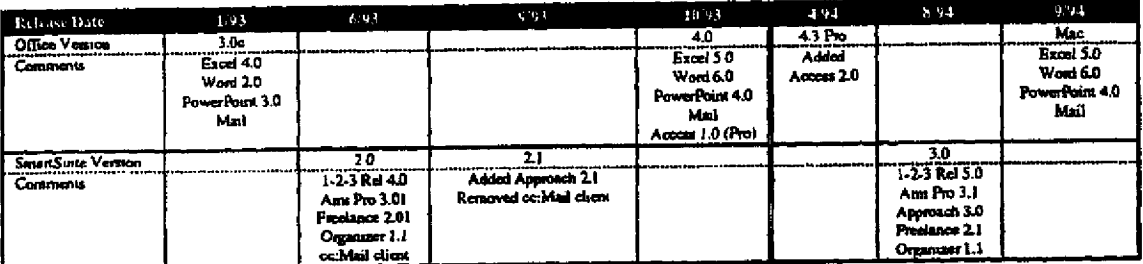

Table 2. Herery of release cycles for SmartSuite and Microsoft Office.

Having a market driven staggered release cycle gives each company a 12 month window of opportunity in which<br>they can peddle a major release against their competitor's minor release. It is in the major release time frame when each vendor has made significant inroads into their competitor's market share. In the fall of 1994, Microsoft Office garnishes a considerable functionality lead and retains the "best of breed" status for application suites. Lotus will ship a major upgrade of SmartSuite in the summer of 1995 while Microsoft will offer only a minor upgrade.<br>Lotus could have a more compelling offering and Microsoft might be forced into marketing an inferior product. With Microsoft's current development plans and market share this worse case scenario is unlikely to happen but we should not count out Lotus, yet. In conclusion, Microsoft enjoys a considerable lead in the application suite market but we shouldn't become complacent because Lotus will have major upgrade in 95 and an opportunity to<br>attack Microsoft's market share.

#### *Windows suite market share*

Office 4.3 consistently wins industry recognition. 1994 awards include: *InfoWorld* Buyer's Assurance Seal,<br>PCWorld World Class Award for Best Application Suite, NTSLISoftware Digest Ratings Report highest overall score, PC/Computing highest overall score, and PC Week Labs highest overall score. The industry perception is that Microsoft Office contains five full-featured "best of breed" products while Lotus SmartSuite contains six fullfeatured products that work well with Lotus Notes. In reality, SmartSuite's support of Lotus Notes is only marginally better than Office.

In changing the consumer buying behavior from individual application to suite purchases, Microsoft dramatically<br>increased it's overall revenue share over Lotus. According to August domestic reseller/distributor sales figur respective application markets. Over the last 6 months, individual application sales have slightly receded from all time highs while Office sales continue to grow an average of 112% per month.<sup>3</sup> The good news is that Microsoft is growing the business application market while at the same time stealing market share from Lotus. The following<br>table and charts describe our success in more detail.

Lotus taunch advertisement campaign. Info World, September 26, 1994.

Based on IMS Fast Track Information for U.S. sales through the distributories like channel which is 85% of total application sales.

**Microsoft Confidential** Anthony of Professional

Microsoft Office 4.3 and Lotus SmartSuite 3.0 A Comparative Overview

10/18/94 Page 2

**FcoNL 0022100 FIDENTIAL**

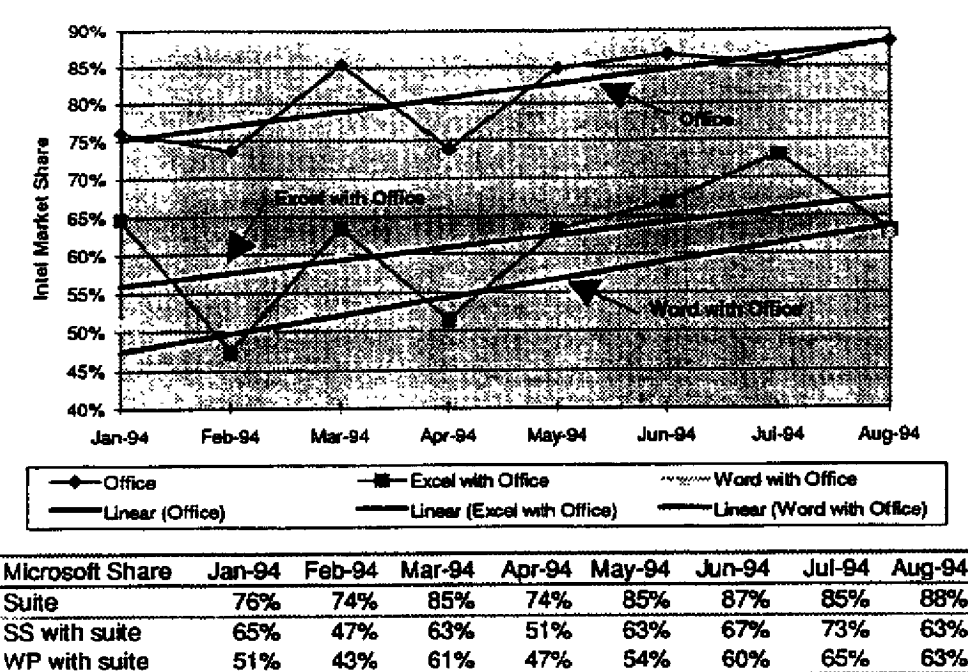

#### **Microsoft Office Market Share**

The success of Microsoft Office, Word, and Excel can be attributed to several factors. First, Microsoft made a sizable development investment in major upgrades of all Office components. Second, the brand marketing of Office has been extremely successful with brand awareness reaching all time highs. Third, Microsoft utilized usability research and activity based planning to create powerful, easy to use features with a consistent look and feel across a family of products. Fourth, Microsoft application include IntelliSense™ technology which makes routine tasks automatic and complex tasks easy. Fifth, Microsoft released common code versions of Office on the most popular platforms: Windows, Windows NT, Macintosh, and Power Macintosh. Sixth, Microsoft invested in key industry standard technologies that allowed users to easily share data between applications: OLE 2.0, ODBC (Open Database Connectivity). Finally, Microsoft Office became a development platform with a rich library of reusable objects and Visual Basic for Applications that armies of solution builders and MIS corporate developers will easily customize into powerful, automated work environments. In response to customer requests, Microsoft added Lotus Notes/FX 1.1 support, a Lotus data sharing technology, to interim releases of Word and Excel. In summary, Office 4.3 was so successful because it delivered the key product attributes that customers desire-ease of use, consistency and integration, and solutions to their business problems.

61%

47%

 $\sim -1$ 

54%

60%

43%

هدمت

#### Macintosh suite market share

WP with suite

Table 3. Market share dat

According to the June 1994, Software Publishing Association (SPA) data, Mac Office enjoys 100% market share of the suite market. Unfortunately, this news isn't as good as it sounds. Office's biggest competitor is ClarisWorks, an integrated software package from Claris Corporation, a subsidiary of Apple Computers, Inc. ClarisWorks retails for \$199 (\$299 SRP) and contains word processing, spreadsheet, charting, database, and graphics tools designed for small businesses and the home. The success of Office on Windows doesn't translate to the Mac because Mac Office is competing against an integrated product rather than another suite. Individual applications sales are more important on the Mac than on Windows: Excel 99% share and Word 88% share. In looking at software category segmentation on the Mac, integrated products sales are growing at the expense of spreadsheet

Microsoft Confidential Autor 6 Part Secretic

Microsoft Office 4.3 and Lotus SmartSuite 3.0 A Comparative Overview

10/18/94 Page 3 FL AG 0022101 **CONFIDENTIAL** 

and word processor sales. The general trend for Mac software sales is a growth in home education sales and a decline business software sales. The bottom line is that Mac Office is well positioned for a declining business.

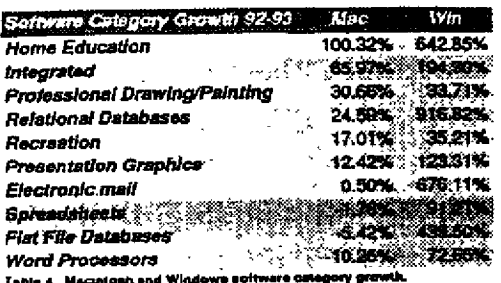

One cause of the decline in Mac business application sales is the demanding hardware requirements of Mac Office 4.2 (released in the fall of 1994). The chart on the right illustrates that Mac Office 4.2 is way alread of the hardware curve in 1994 and won't catch up until after 1996.

Apple sells a majority of their systems into homes while the Office positioning targets small, medium, and large businesses with only slight mention of the home. A trend analysis of Mac sales indicates that Apple will continue to penetrate the home market at the expense of business customers.

The misaligned positioning of Mac Office 4.2 begs an important question: Is Office the right product for a majority of Mac users? The success of ClarisWorks reflects the appropriateness of an integrated product for a majority of Mac users and the high system requirements of Office. ClarisWorks will continue to eat away at Office sales unless we reposition Mac Office 4.2 as being the "right" choice for home users or we develop and market a more appropriate product for Mac users. Reversing the erosion of Mac Office sales involves leveraging the synergy involved in using the same software at home and work and lowering the memory requirements of Mac Office 4.2.

In conclusion, the Mac business market in which Mac Office does well is shrinking while the home market in which ClarisWorks does well is growing. The primarily competitor for Mac Office is not

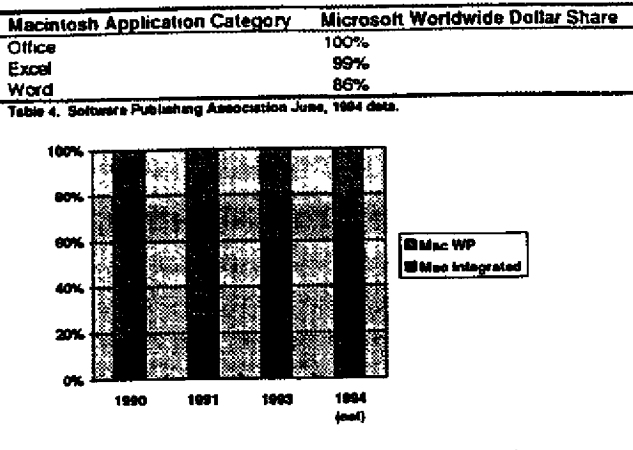

t. Cale

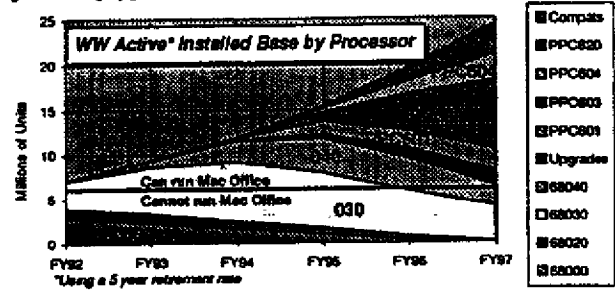

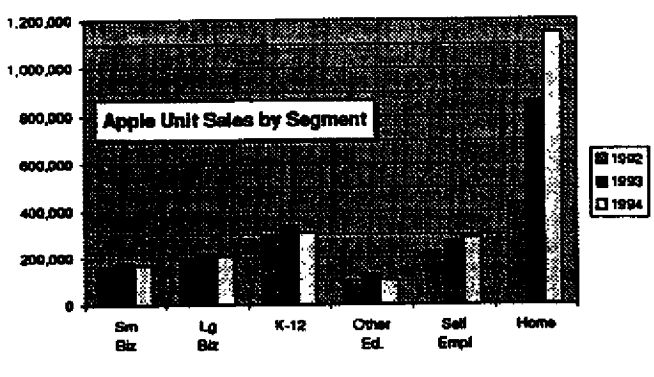

**Floure 5. Acolo** 

Lotus nor Novell but Claris. In the future, we need to either alter our Mac Office positioning to take advantage of the home segment growth on the Mac or shift our development efforts from Mac Office to a ClarisWorks competitor, namely our integrated product MacWorks.

Microsoft Confidential Authority for Non-Bar

Microsoft Office 4.3 and Lotus SmartSuite 3.0 A Comparative Overview

10/18/94 Page 4

FL AG 0022102 **CONFIDENTIAL** 

# The evolution of SmartSuite's positioning

The successful PC press evaluations of Microsoft Office applications forced Lotus to alter their positioning from "best of breed" applications to applications that<br>"work together" well and easily take advantage of Lotus No

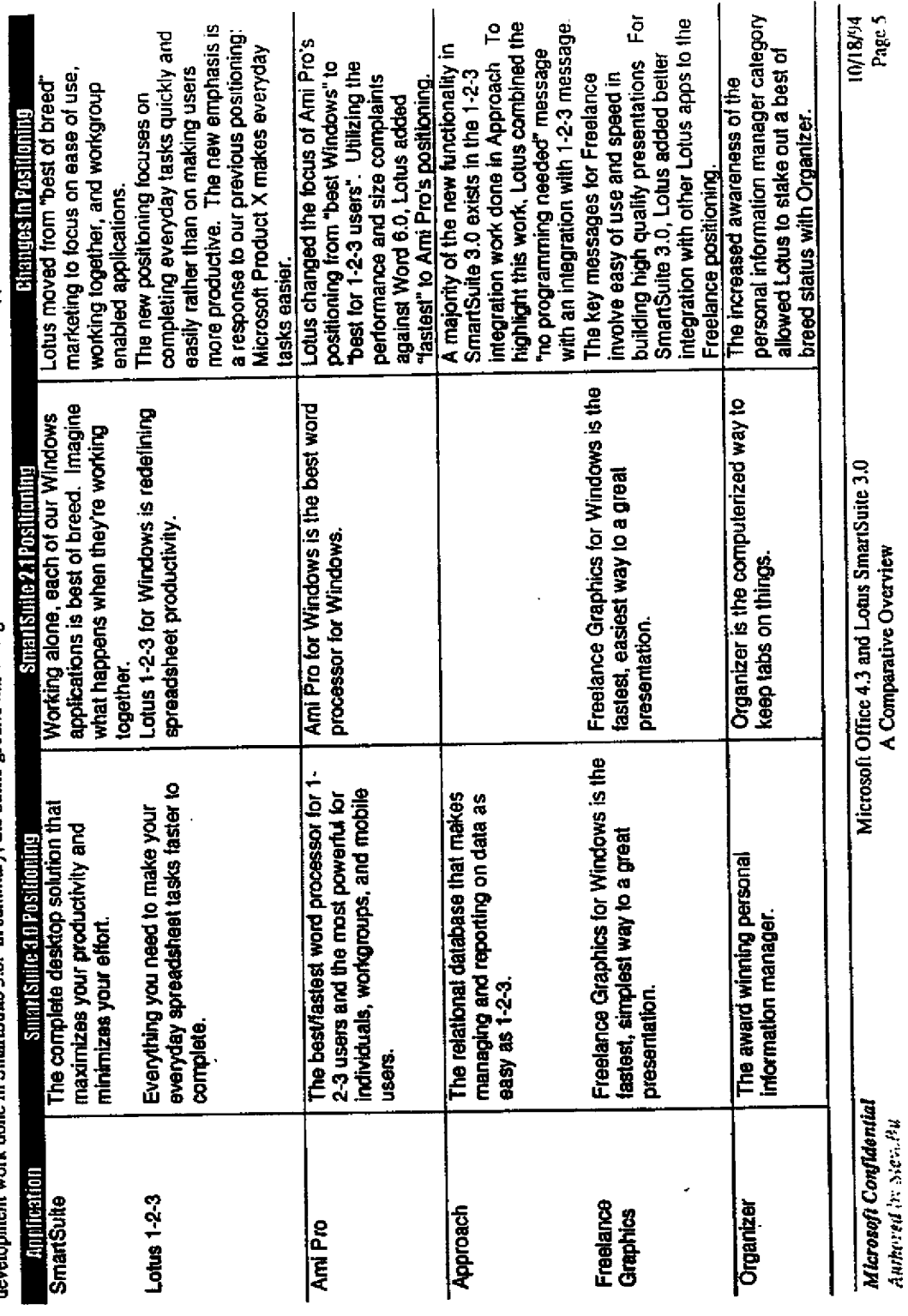

FL AG 0022103<br>CONFIDENTIAL

A Comparative Overview

#### **Application setup**

The application setup process helps develop the user's first impression of an application suite 4 Unfortunately, the increased memory and hard disks requirements of application suites have given users slow, memory hoarding

applications with little residual hard disk space. Performance complaints and problems with installation account for 35.7% of Microsoft's product support burden.<sup>5</sup> Most of product support calls involve Windows configuration optimizations needed to bring applications up to an acceptable level of performance. All of the application suite vendors are way ahead of the memory curve as the data below demonstrates.

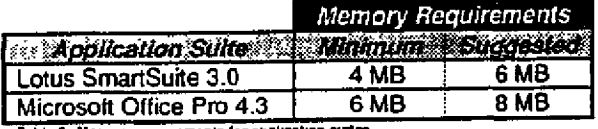

Table 5. Memory requirements for sppito

Although Microsoft Office requires 8 megabytes of memory today, future versions of Office will not increase this requirement so that we can catch up with the hardware curve.

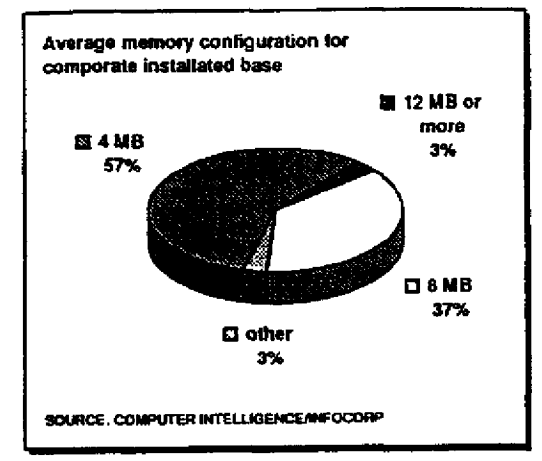

Figure 4. Average memory contiguration for corporate users.

Both Lotus and Microsoft offer a single configurable installation process that supports local hard disk, workstation, and server installation. One nice feature of Lotus's installation process is that the user can specify a directory for shared components. This allows a network administrator to easily place shared components on a network server. Each vendor presents different installation options despite the fact that 74% of Office users perform a complete installation.<sup>6</sup> The following tables compare the relative disk space requirements by installation option.

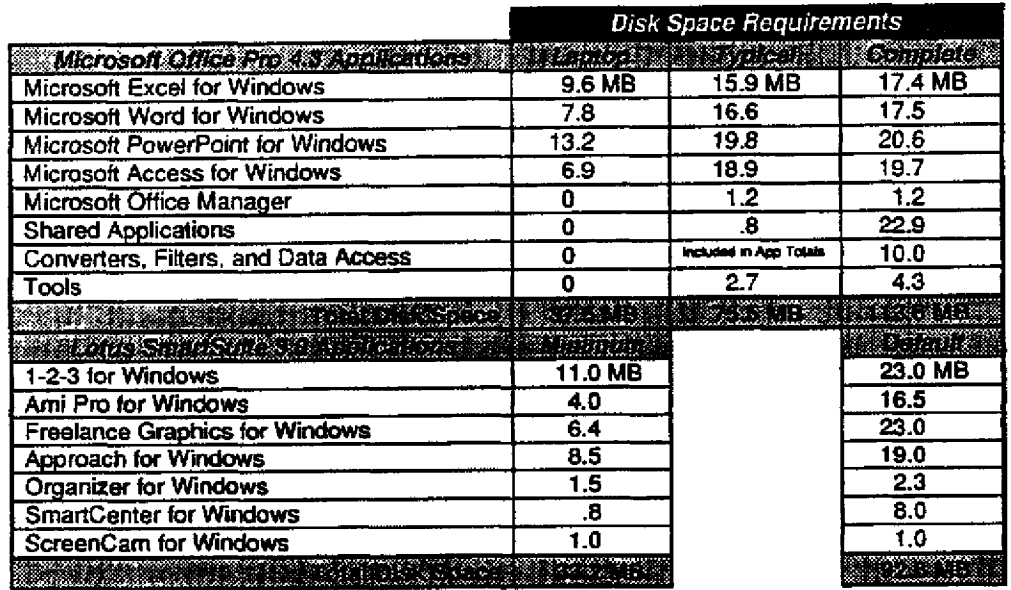

Table 6. Disk space requirements for spoke

About 81% of Office users are setup themselves.

Percentage for Word for Windows 6.0 support from Worldwide Product Issues database maintained by PSS.

<sup>4</sup> May 1994 Office usage study installation results.

Microsoft Confidential Actually with the

Microsoft Office 4.3 and Lotus SmartSuite 3.0 A Comparative Overview

10/18/94 Page 6

FL AG 0022104<br>CONFIDENTIAL

#### Investment in code base

Lotus invested very little in their code base during their last release cycle. The following table shows that most the development effort went into improving their integration scenarios and consistency.

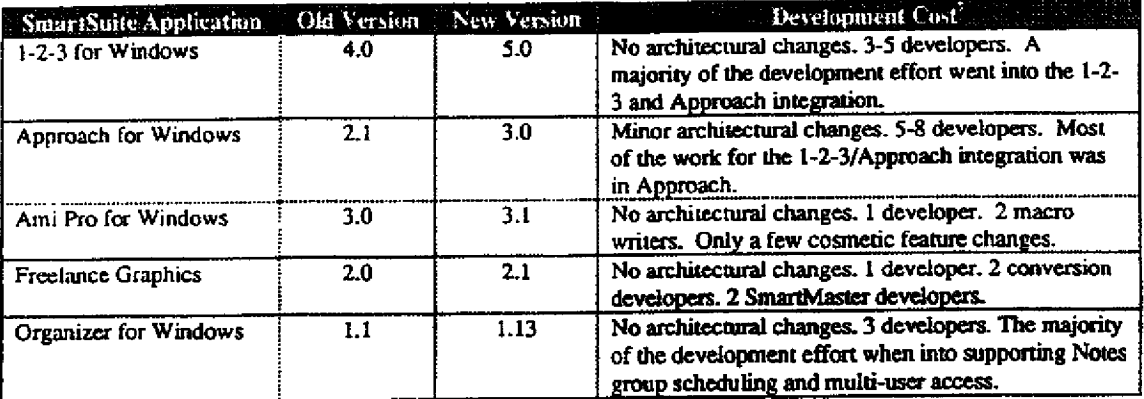

Table 7. Estimated development cost of SmartSuke 3.0.

Like the Office 95 release, Lotus used less than 25% of their development budget to implement cheap integration features. No major architectural changes were made to any of the SmartSuite 3.0 applications' code base. Given the limited scope of new features in SmartSuite 3.0, the summer of 1995 release of SmartSuite should offer significant new features and enhancements.

Releasing a major version of SmartSuite in 1995 will be a difficult task for Lotus. In addition to supporting Windows 95 and making their applications 32 bit, Lotus plans to implement several expensive technologies: OLE 2.0 Visual Editing, LotusScript, and an object model. Using our release history as an metric, I feel that Lotus will have a hard time pulling everything together to ship in 1995. Press and beta program leaks in the next six months will give us a good indication on when they plan to deliver these technologies.

#### **Application structure®**

SmartSuite shows a wide variety of implementation techniques and tools.<sup>9</sup> SmartSuite was written in both C and C++ using the Borland compiler and Microsoft C 7.0 and 8.0. Localization issues are handled through international DLL's and by recompiling their executables. The general trend between releases of SmartSuite has been to move more and more code into shared DLL's.

For the most part, Lotus uses Windows controls, dialog boxes, and string resources. Custom controls are implemented as subclassed Windows controls. To provide the 3-D look, Lotus subclasses the standard Windows controls. Smarticons toolbars are implemented as a single HWND (window), but each icon is an individual GDI object. This results in a very space inefficient toolbar implementation given Windows GDI heap limitations. Lotus does a good job in sharing code between applications. The LOTUSAPP directory contains a number of shared components: DataLens, dialog editor, Lotus Media Manager, spelling checker, SmartIcon management DLL., and mail services. The shared user interface functions (SmartIcons, live status bar, and extended Windows dialogs) are implemented in three shared DLL's. In conclusion, Microsoft shares a few more components than Lotus but not enough to make it a major selling point for Office.

Analysis paraphrased from SteveSi's BillG SmartSuite 2.0 analysis anemo.

\* This analyzis is based an using Spy (Window classes), ExcHdr (DLL entry points and module comments), AppSandio (resource structure), and HeapWalker (resource usage).

Microsoft Confidential 的复数形式弹 医产性病

Microsoft Office 4.3 and Louis SmartSuite 3.0 A Comparative Overview

10/18/94 Page 7

FL AG 0022105 **CONFIDENTIAL** 

This analysis is based on my experience as a Word developer. I estimated how many Louis developers I would allocate to implement the feat delivered in each application. So, the numbers are a bit arbitrary but they give a rough estimate as to how many development resource were spent on each release.

## What's new in SmartSuite 3.0?

#### **New features**

Lotus Development highlights the following "suite" features in their fall 1994 SmartSuite 3.0 launch ad campaign:

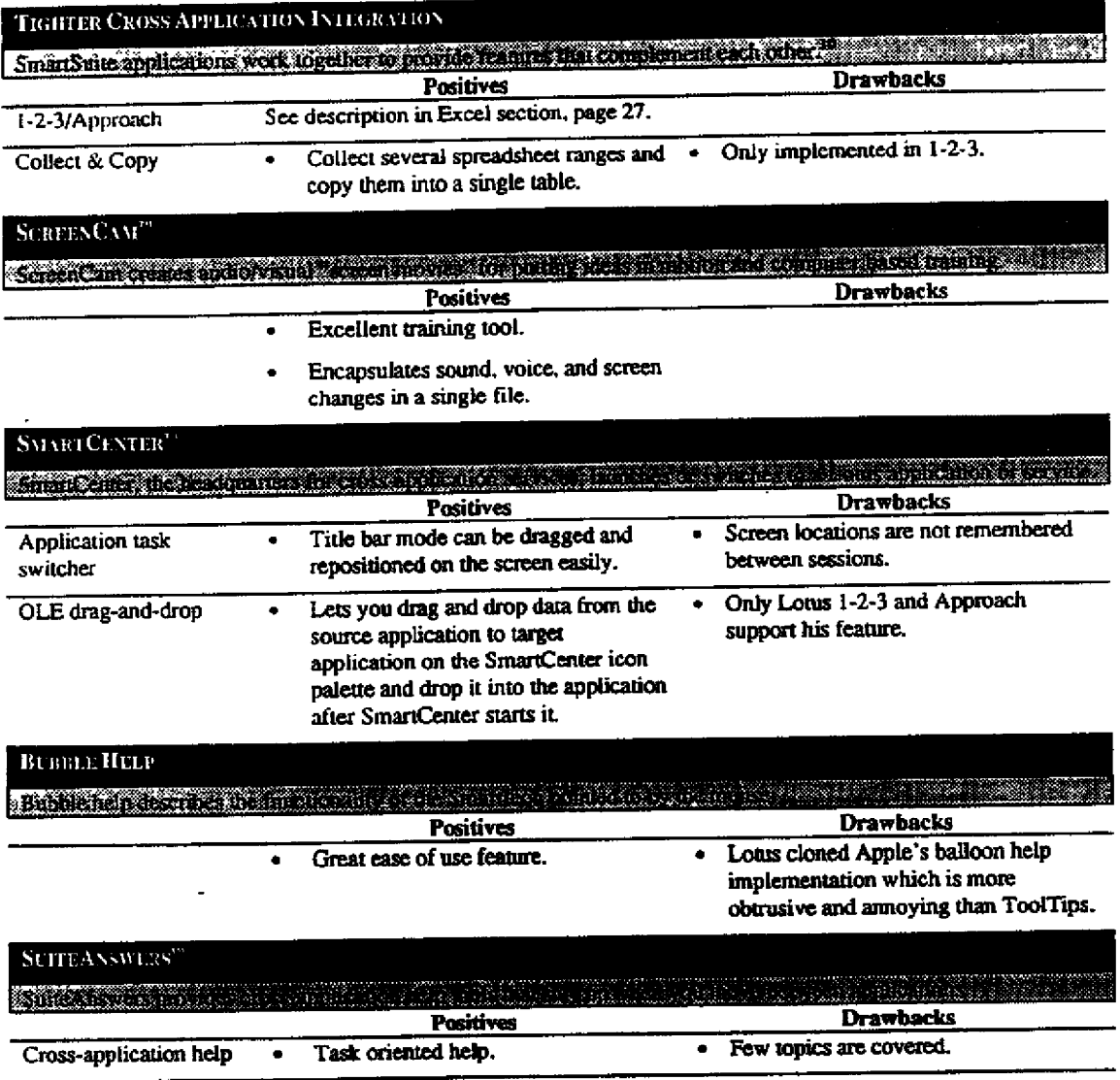

<sup>10</sup> Key integration scenarios are described in the application sections. I've included the 1-2-3/Approach integration here because it's a key piece of evidence in Lotus's working together measure.

Microsoft Confidential Liston dby Scendal

Microsoft Office 4.3 and Lotus SmartSuite 3.0 A Comparative Overview

10/18/94 Page 8

FL AG 0022106<br>CONFIDENTIAL

I

ä,

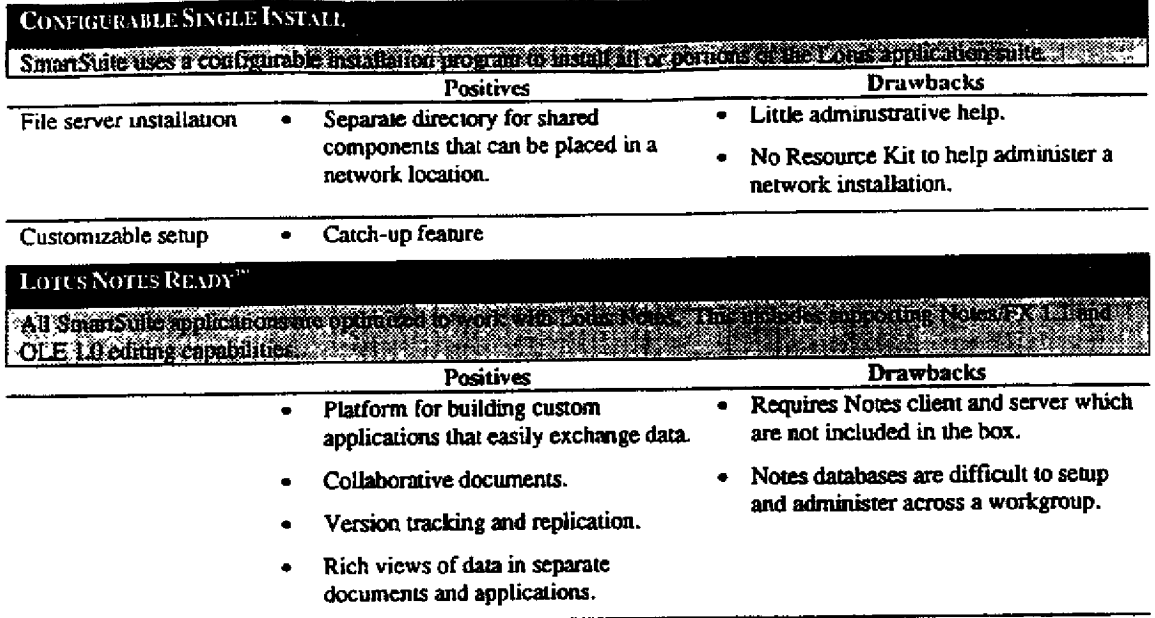

Microsoft Confidential

Microsoft Office 4.3 and Lotus SmartSuite 3.0 A Comparative Overview

10/18/94<br>Page 9

 $\mathbf{r}$ 

FL AG 0022107<br>CONFIDENTIAL

#### Key marketing messages of SmartSuite 3.0

Lotus's advertising campaign highlights how well their applications work together and how well they work with Lotus Notes. Recently, Lotus made performance an issue since Office requires an additional 2 megabytes of memory for acceptable performance.

#### **Working Together (integration)**

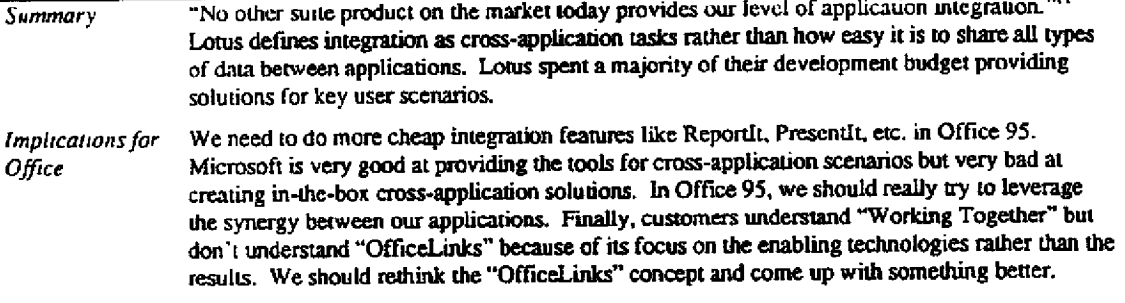

Note: Working together scenarios are described in each of the application sections.

#### Notes Ready<sup>™</sup> (workgroup)

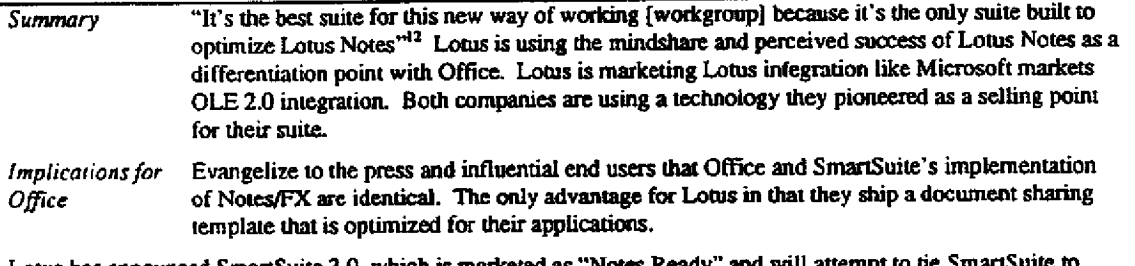

Lotus has announced SmartSuite 3.0, which is marketed as "Notes Ready" and will attempt to be SmartSuite to Notes' momentum. This makes sense as a Lotus strategy since Notes support is SmartSuite's only perceived advantage over Office and Notes has press, VAR, and industry momentum as the leading groupware product. This document compares SmartSuite and Office support for Notes and proposes a strategy for handling Lotus' claims.

#### True comparison yields equivalent support for Notes in SmartSuite and Office<sup>13</sup>

In a fair (non-marketing) and Notes-centric comparison of SmartSuite and Office, SmartSuite has a slight ease of use advantage over Office, but nothing that SmartSuite can't be done from Office. However, this advantage is very minor in the larger context of which application suite is the better to use for all tasks (not just integrating with Notes), and is small even when compared to the level of support that Microsoft products have for Notes in general.

#### How Office should respond

The marketing response to Lotus claims of superior support for Notes should focus on two points:

#### **OFFICE SUPPORTS THE MOST IMPORTANT NOTES FEATURES**

With Office, users can send mail in the Notes mail system, create and embed OLE objects in Notes, link OLE objects to Notes documents with Notes/FX, import and export data between Excel and Notes, import Word documents into Notes, and view or import Notes data into Access or Excel (MS Query). Which is everything that SmartSuite can do and much more than most Notes users have ever considered.

<sup>11</sup> Lotus SmartSuite 3.0 launch brochure.

<sup>12</sup> Lotus SmartSuite 3.0 iaunch brochure.

<sup>13</sup> Borrowed from MikeRia's analysis of SmartStrite 3.0 and Lotus Notes.

Microsoft Confidential Authority of the Sandbridge

Microsoft Office 4.3 and Lotus SmartSuite 3.0 A Comparative Overview

10/18/94 Page 10

FL AG 0022108 **CONFIDENTIAL** 

#### FOCUS ON THE WORK, NOT THE COMMUTE

Since Office does everything that SmartSuite does with Notes. Lotus is marketing how easy SmartSuite is to use with Notes as a differentiating factor. This may seem sensible, but an analogous scenario is you focusing on your commuting tune rather than what you do for 8 hours at the office. In other words, yes, SmartSuite knocks 5 minutes off a user's commuting time, but then the user has to use an inferior analysis or data management tool in SmartSuite for whatever it is they are trying to accomplish. This approach returns the focus of the evaluation to a comparison of Office and SmartSuite based on application characteristics and quality (best of breed, integration, consistency, and programmability) instead of the Notes integration level.

#### **Technology Comparison**

This section reviews Notes/FX, the leading Notes-integration feature, and then covers in painful detail every Notes<br>integration feature in SmartSuite and Notes.

Notes/FX<br>Notes is Lotus' dedicated workgroup product. It uses a lightweight database model to store information created or added by users in a database of *documents*. Notes databases are stored on central Notes servers (thus there is Notes client software for the desktop and Notes server software for the server). Each distinct piece of information in the document is stored in a field (like "Name", "Date", "Comments" and so forth) so that users can search and access documents using views which are essentially queries on the fields. Furthermore, like Microsoft, Notes relies on a bridge between its SmartSuite editors and the Notes documents. The name of this bridge between application documents and Notes documents is Notes/FX (short for application Field eXchange). The "fields" nomenclature is Notes-centric since the data which is exchanged between the OLE objects and the host Notes documents would more appropriately be called "properties" because it originates or is passed from an OLE object. Fields, however, are where the data is passed to in Notes, so that is what Lotus called the feature.

One other comment is that the support Lotus (and soon Microsoft) will have in applications for Notes/FX<br>only works with Notes. There is no such thing as a generic Notes/FX property viewer which can read this information out of Notes documents. Furthermore, OLE properties in Office 95 have several technical advantages over Notes/FX (users can read OLE properties without having both the application and the document open, for example).

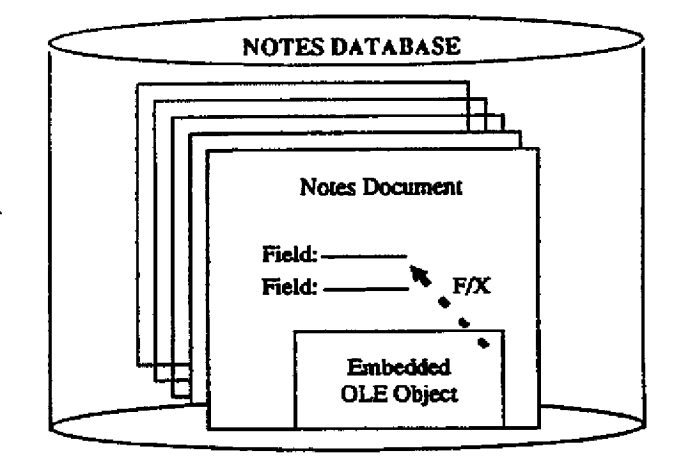

NOTE:

This section was taken from MarkK's 95VISION.DOC, which has complete explanations of the features and technologies associated with workgroup computing.

Microsoft Confidential Microsoft Office 4.3 and Lotus SmartSuite 3.0 10/18/94<br>A Comparative Overview Page 11 **.** A Comparative Overview Page 2014 A Comparative Overview

**FL 002ZI09 CONFIDENTIAL** 

#### Whet can both products do?

By installing Office or SmartSuite on a PC with Notes installed, a user can (convention is ss=spreadsheet, wp = word processing, pg=presentation graphics, db = database):

- S end send Youte mail from applications on the Notes mail system (VIM)
- $\bullet$  Embed application objects (ss. wp. pg) in Notes
- Embed OLE rich text format (RTF) objects in Notes (the contents of an RTF object can be indexed by the Notes content indexing feature)
- 
- Import a ss range (rows and columns) into a set of Notes documents<br>Export a Notes view to ss document which can be analyzed in the ss
- Import a ss range into a Notes RTF field
- Import a wp document into a Notes RTF field
- Use Notes/FX standard property support in wd. ss, pg
- Use Notes/FX custom property support in wd. ss (bookmarks and named ranges)
- Use ODBC support from db/ss to access Notes data using the Notes ODBC filter
- Obtain wp, ss, pg templates for Notes (in SS box, on CIS for Office)
- Add a suite-friendly icon set to Notes (in SS box, on CIS for Office)

What does SS do on top of this?<br>SmartSuite goes very slightly beyond Office in feature support, but most of the difference between the two products is ease of use. For functionality:

- Notes/FX support in Approach (embed Approach objects in Notes).
- Notes/FX "custom" property support in Freelance
- Features are built into apps which leverage Notes (Version Manager)

- For ease of use:<br>• Notes templates for SS applications are in the product box
	- Notes/FX 1.1 (a standard interface to /FX no change to functionality)
	- . Easier access to Notes data from Approach and 123 (the user does not have to go through the ODBC driver manager dialog to set up a data source)<br>Write access to Notes data from Approach and 123 (the ODBC driver only provides read capabilities
	- for MS they have added to it for write capabilities)

Note that none of the ease of use features are not available from Office - the Office user simply has to go to CompuServe for the templates, has a less standard UI to Notes/FX, and has to use the ODBC driver manager tool<br>to set up a Notes data source. The last characteristic, write access to Notes, can be worked around in Access or with a single line of code, or, since Access and VB support custom controls (which ViP does not), the developer could get third party custom controls or DLLs to get write capabilities.

#### Analysis **of ODBC data access to Notes**

Lotus clams that Approach, 123, and ViP can "access Notes data directly" in their marketing materials for SmartSuite - there are two points to make regarding this claim.

"SEAMLESS" MEANS EASIER, BUT STILL **ODBC**<br>What Lotus means by "access Notes data directly" is that Lotus does not require the user to use the ODBC data source manager. In other words, to access Notes data, the user chooses "Notes data" from a drop down list of database types in a File Open dialog for 123 or Approach (or chooses Notes as a property on the data object in<br>ViP). The dialog then returns a list of the views or forms in the Notes .NSF file that the user selected. This seamless integration probably does not require the Notes API - it just searches for .NSF files and then uses ODBC

*Microsoft Confidential* **Microsoft Office 4.3 and Lotus SmartSuite 3.0** 10/18/94 10/18/94 **10/18/94** 2.0 10/18/94

**FL CONFIDENTIAL** 

to return the list of views and forms. Also, Notes security still works in this scenario - if you try to access a remote Notes ,NSF file, you get a password dialog in the process of attaching to it.

Once the user is connected to a Notes database via ODBC, they can access either Notes forms or Notes views. The difference is that Notes views can't be changed or modified by any of the products (views can't be changed in SQL or other database products either) but the data in Notes forms can be modified. And while forms can be modified, they are not particularly fast. In fact, both the ViP documentation and the ODBC help file suggest against using Notes forms for manipulating data for performance reasons. So the user can update or add records in Notes forms from these products and Approach does make it very easy to do but at the same time Lotus recommends against it.

What this means is that the recommended use of Notes data access is for importing or attaching to Notes views (non-updatable) via ODBC (what they are using, despite their claims of Notes API support) from within Approach, 123, and ViP for data analysis, joins, or presentations.

Last comment on their use of ODBC in Lotus applications. I spoke with a reviewer of ViP for some time and he kept talking about how Notes data access through the API was so much better/faster than through ODBC. Make no mistake that Approach and 123 are using ODBC (if you don't believe it, remove the Notes ODBC driver or ODBC.DLL and you can't get to Notes). We should test performance times, but I think we will find little difference.

#### And Microsoft Office can use ODBC

With the exception of the "seamless" access to Notes data that Lotus applications provide (no data source manager required), Microsoft products provide the same Notes data access capabilities because VB, Access and Excel support ODBC. So from any of these products you simple create a data source that points to Notes and pick from the resulting list of Notes views and Notes forms in the data source. And, as above, we should expect little change in performance (since both are using ODBC) between Lotus and MS products.

Of course, since VB is a better development tool (extensible via custom controls, better debugger and editor, OLE Automation), Access is more powerful for both end users and programmers (has a powerful macro language, better wizards), and Excel is a superior product (pivot tables, list features, and OLE 2 support) you can actually do much MORE with your Notes data in MS products than in Lotus products.

This support for Notes data extends to creating applications in VB which add or modify Notes records or using Access to create Notes data entry forms. For VB there are several third party tools which access the Notes API that provide updating capabilities and for Access it is possible to work around the lack of Notes record indexes to create Notes front ends. As with Lotus, this is not recommended for performance reasons with Notes data, but it is certainly possible.

#### Ease of use

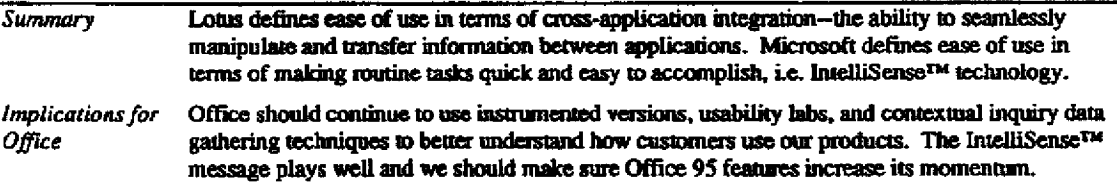

The following table compares ease of use and intelligence features in Microsoft Office and SmartSuite<sup>14</sup>.

<sup>14</sup> A more detailed analysis of the ease of use features in SmartSuite can be found in the evalation guide: Workinfobase\products\desktop\office4.win\compete\efovslot.doc

**Microsoft Confidential** Kuthorad & Sawdie

Microsoft Office 4.3 and Lotus SmartSuite 3.0 A Comparative Overview

10/18/94 Page 13

FL AG 0022111 **CONFIDENTIAL** 

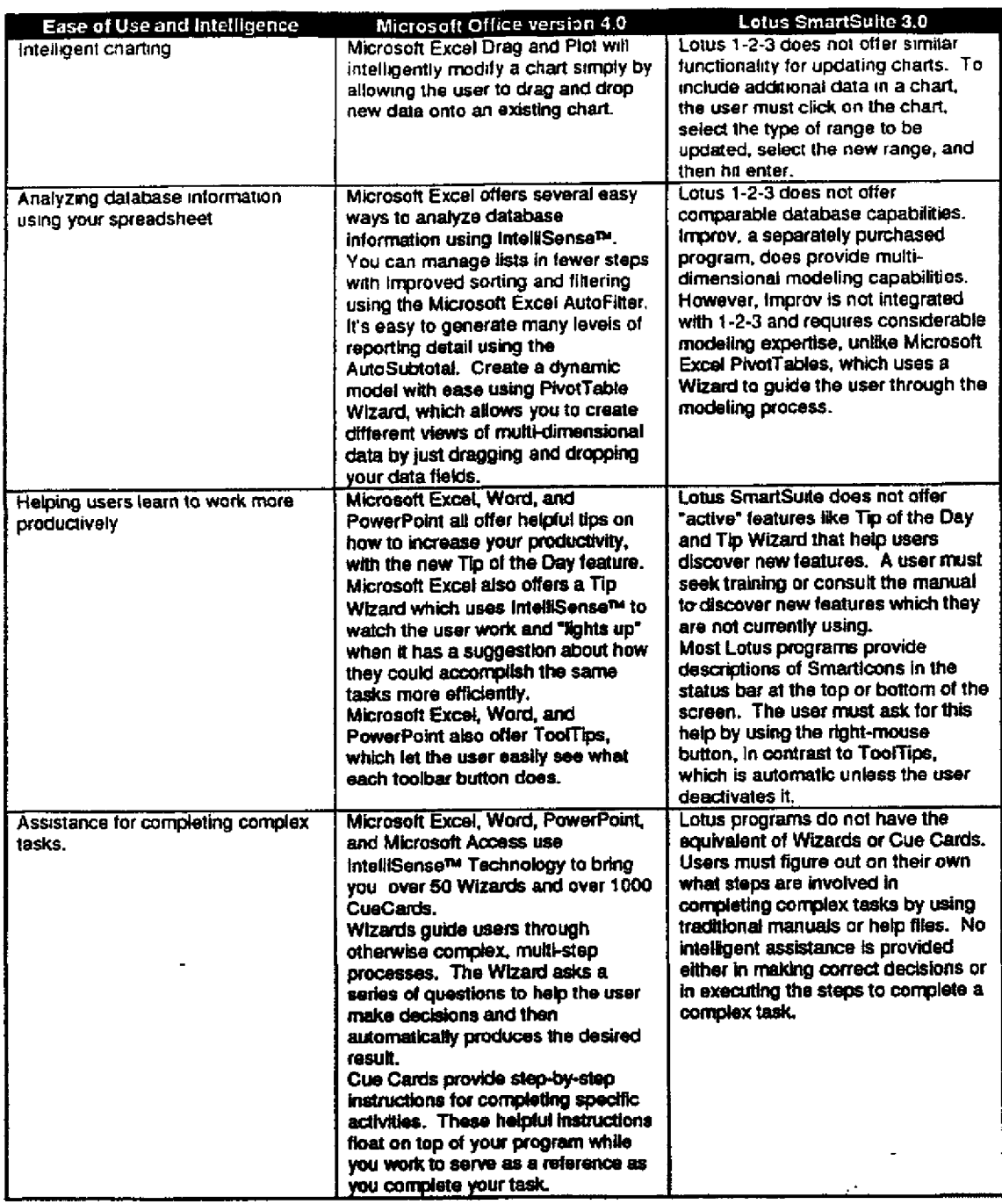

 $-$ 

Microsoft Confidential

Microsoft Office 4.3 and Lotus SmartSuite 3.0 A Comparative Overview

10/18/94<br>Page 14

FL AG 0022112<br>CONFIDENTIAL

#### Consistency

![](_page_17_Picture_49.jpeg)

 $\mathbb{R}^2$ 

#### **Consistent menus**

Microsoft Office delivers a more consistent menu structure than Lotus SmartSuite. The following illustrations and tables show that Microsoft has a much more consistent menu interface than Lotus.

#### **INCONSISTENT SMARTSUITE MENUS**

![](_page_17_Picture_50.jpeg)

#### **CONSISTENT OFFICE MENUS**

![](_page_17_Picture_51.jpeg)

<sup>15</sup> Lotus SmartSuite 3.0 launch brochure.

Microsoft Confidential **Command In Secretar** 

Microsoft Office 4.3 and Lotus SmartSuite 3.0 A Comparative Overview

10/18/94 Page 15

FL AG 0022113<br>CONFIDENTIAL

The File menu is a great candidate for evaluating the consistency of each suite because users display it at least once per session.<sup>16</sup> Office's File menus are nearly identical while SmartSuite's File menus have the following problems:

- · Inconsistent accelerators (Printer Setup.... Printer Setup.... and Printer Setup...)
- Inconsistent command names (Print Setup... and Printer Setup...)  $\bullet$  .
- Inconsistent functionality (Doc Info..., Print Preview)  $\bullet$

The following tables demonstrate the dissimilarities in SmartSuite's File menus.

INCONSISTENT SMARTSUITE FILE MENU

![](_page_18_Picture_51.jpeg)

<sup>14</sup> Microsoft Word for Windows instrumented version results.

Microsoft Confidential anticones ambéticas

Microsoft Office 4.3 and Lotus SmartSuite 3.0 A Comparative Overview

10/18/94 Page 16

 $\overline{\phantom{a}}$ 

FL AG 0022114<br>CONFIDENTIAL

#### CONSISTENT OFFICE FILE MENU

![](_page_19_Picture_44.jpeg)

#### **Consistent dialogs**

Consistent applications is of paramount concern to users of suite applications. When asked how Microsoft should allocate its time and resources, 37% of our users cited improving consistency among Office applications as their number one request.<sup>17</sup> Microsoft made this a high priority for our latest releases and its paying off. Lotus, on the other hand, has taken an evolutionary approach to consistency. Rather than biting the bullet and reworking their user interfaces to be consistent, Lotus decided to take a piecemeal approach.

The following screen shots show the various file open implementation in Lotus SmartSuite and Microsoft Office.

<sup>17</sup> Office Usage Study results, May, 1994.

Microsoft Confidential accounted by Sicvettin

Microsoft Office 4.3 and Lotus SmartSuite 3.0 A Comparative Overview

10/18/94 Page 17

FL AG 0022115 **CONFIDENTIAL** 

![](_page_20_Figure_0.jpeg)

FL AG 0022116 **CONFIDENTIAL** 

![](_page_21_Figure_0.jpeg)

**CONFIDENTIAL** 

Microsoft and Lotus both promise a consistent user interface but only Microsoft truly delivers on this customer<br>promise. One out of five Office users say their primary reason for being sausfied with Office is the similanti between applications.<sup>18</sup> In short, Lotus may speak about consistency between applications but Microsoft delivers it.

#### Performance

![](_page_22_Picture_156.jpeg)

#### **Implications for future versions of Microsoft Office**

In Microsoft Office 95, we need to develop a set of cheap and sexy integration features. Perfect execution on this task gives us ammunition to fight off a major release of SmartSuite in 1995. We also need to put our ears to the ground and find out exactly what Lotus has promised for 1995: LotusScript, OLE 2.0 or OpenDoc, an object model, etc. Based on these promises, we can better understand how late in 1995 they will ship and with what features.

In Microsoft Office 96, we need to focus on simplifying our user interface by unifying the presentation of our features to our customers. This can be accomplished through the merging of toolbars and menus into a single concept and the addition of modeless property browsers that are context sensitive. The social interface will provide a single entry point for our help system, consolidating a variety of help mechanisms into a single metaphor.

In the vacuum created by our delayed workgroup offering, Lotus positioned Notes as the workgroup enabling technology. In Office 96, we need to ensure that Ren offers the functionality of the Notes client and that we tightly integrate with Back Office to provide the server functionality. By having a scaleable workgroup strategy, peer-topeer to workgroup to enterprise, we can offer a full range of features appropriate to each customer's needs and investrnen[.

Incorporating the visual aspects of Project X/W, will help Office 96 redefine how a user interacts with our bundle of applications. Instead of an application centric view. Office 96 will have a time and task centric view. Each<br>application will have to interact with Ren through rich views, task notification (completion and addition), an advanced mail capabilities (routing, forms, etc.).

Finally, Lotus made performance one of their key selling points. Office 96 needs to be really hard core about adding features so that we can do the impossible: improve performance between versions while adding significant new functionality. Office 96 must run reasonably well in a 8 meg i486 machine.

<sup>14</sup> Office Llsage Study results, May, 1994.

**Microsoft Confidential** Volach of the Special C

Microsoft Office 4.3 and Lotus SmartSuite 3.0 A Comparative Overview

10/18/94 Page 20

**FL AG 0022118 CONFIDENTIAL** 

# Word 6.0 vs. Ami Pro 3.1 Comparison

Ami Pro 3.1 is being marketed as the word processing leader in usability and workgroup computing. The few new features are a ToolTips equivalent, footnote continuation messages, a Welcome dialog, a Notes database for sharing documents, and the ability to write mail memos and send them directly to cc: Mail and Lotus Notes users.

Lotus is using Ami Pro as a pawn in a big chess match, in which Notes is their king. Ami Pro is not directly competing against Word. Rather, as an application type that almost everyone uses, it is being developed as the end user's front end to seamlessly tie in with Notes and cc:Mail. Lotus has had huge success with Freelance's ease-ofuse and is trying to map that over onto Ami Pro. It will be marketed as the friendly word processor that puts power and the latest workgroup technology into the hands of users so they can get their day-to-day tasks done quickly and easily.

#### What's new in Ami Pro 3.1?

#### **New features**

Ami Pro 3.1 only has a few new features:

![](_page_23_Picture_49.jpeg)

![](_page_23_Picture_50.jpeg)

summer of Posts.

A Comparative Overview

Page 21

FL AG 0022119 **CONFIDENTIAL** 

across a workgroup.

Leverages Notes' replication, security,  $\bullet$ notification services, and its support for mobile access.

![](_page_24_Picture_135.jpeg)

# **Key marketing messages of Ami Pro 3.1**

## Lotus is setting the standard for today's word processors.

![](_page_24_Picture_136.jpeg)

#### **Feature comparison by marketing message**

![](_page_24_Picture_137.jpeg)

Microsoft Confidential 网络西哥加特姆

Microsoft Office 4.3 and Lotus SmartSuite 3.0 A Comparative Overview

FL AG 0022120 **CONFIDENTIAL** 

![](_page_25_Picture_30.jpeg)

ستواري المتودة

Microsoft Confidential

 $\ddot{\phantom{a}}$ 

 $\frac{1}{2}$ 

 $\overline{\phantom{a}}$ 

Microsoft Office 4.3 and Lotus SmartSuite 3.0 A Comparative Overview

10/18/94<br>Page 23

FL AG 0022121<br>CONFIDENTIAL

 $\frac{1}{2}$ 

![](_page_26_Picture_20.jpeg)

Microsoft Confidential

Microsoft Office 4.3 and Lotus SmartSuite 3.0<br>A Comparative Overview

10/18/94<br>Page 24

FL AG 0022122<br>CONFIDENTIAL

 $\mathbf{i}$ 

فعدد

![](_page_27_Picture_33.jpeg)

. . . . . .

Microsoft Confidential

Microsoft Office 4.3 and Lotus SmartSuite 3.0<br>A Comparative Overview

10/18/94<br>Page 25

 $\mathbf{r}$  $\mathcal{L}_{\mathcal{A}}$  $\mathbb{R}^2$   $\omega$  ,  $\omega$  ,  $\omega$ 

 $\ddot{\phantom{a}}$ 

FL AG 0022123<br>CONFIDENTIAL

![](_page_28_Picture_31.jpeg)

## **Implications for future versions of Word**

We need to be prepared with a long term strategy (both marketing and development) to address workgroup computing and our integration with EMS. This is an area that Lotus has found a niche which they're digging into a groove, and WordPerfect is falling another step behind.

Microsoft Confidential Asthorid by Amstr.

Microsoft Office 4.3 and Lotns SmartSuite 3.0 A Comparative Overview

10/18/94 Page 26

FL AG 0022124<br>CONFIDENTIAL

# Excel 5.0c vs. 123 Release 5.0 Comparison

Lotus Development Corp. shipped a new version of 123 for Windows during the summer of 1994. I23 Release 5.0 for Windows does not represent a big leap forward for 123. 123 Rel 5 introduces a few interesting features, such as tight integration with Lotus' Approach 3.0 database, spreadsheet mapping and range routing. However, the release includes little heavy architecture work that redefines spreadsheets. On the surface, 123 Rel 5's signature features threaten Office superiority in some areas, but design flaws limit their usefulness to actual users.

#### **What's new in 123 Release 5.0?**

#### *New features*

Any marketing piece from Lotus concerning 123 Rel 5 will call out the following features:

#### Integration

![](_page_29_Picture_42.jpeg)

FL AG 0022125 **CONFIDENTIAL** 

Excel and Approach with larger number of items in fields

- $\Rightarrow$  Timed on a Pentium/90 with 32 MB RAM
- Lacks grouping: can't define your<br>own "dimensions" or combine date  $\bullet$ data into larger units.
- Can't subtotal items with detail rows  $\bullet$ (i.e., subtotal for category when products are listed as detail).
- No outlining: can't collapse or expand  $\bullet$ the report
- Sparse table: shows all items under  $\bullet$ all categories, even those with no data
- No drilldown to detail records.
- Must have Approach 3.0 and must  $\bullet$ launch it into memory (raises system requirements)

![](_page_30_Picture_68.jpeg)

#### **Ease of use**

**Mailing Labels** 

![](_page_30_Picture_69.jpeg)

FL AG 0022126<br>CONFIDENTIAL

 $\mathbf{I}$ 

![](_page_31_Picture_25.jpeg)

 $\mathbb{Z}$ 

 $\ddotsc$ 

 $\sim$   $-$ 

aas.

 $\Box$ 

 $\ldots$  .

FL AG 0022127<br>CONFIDENTIAL

![](_page_32_Picture_8.jpeg)

 $\overline{\phantom{m}}$ 

 $\begin{array}{c} \rule{0pt}{2.5ex} \rule{0pt}{2.5ex} \rule{0$ 

typing data in a cell outside the originally routed range. Also require the user to learn Version Manager.

#### **Key marketing messages o! 123 Release 5.0**

The features that Lotus has added to 123 ReI 5 do not necessarily represent strategic directions for the product. They will certainly continue to push the workgroup message, and will continue to introduce features which strengthen 123's ties to Lotus Notes. The Approach integration predicts tighter integration with other members of<br>the SmartSuite family. Lotus has not tightly bound Ami Pro to 123 yet - I expect that this is a future direc With 123 Rel 5, Lotus has left some major ground uncovered. Specifically, 123 made few strides in ease of use:<br>• 123's Assistants are "assistants" in name only, and do not follow the tabbed dialog convention introduced by

- **Approach's Assistants**
- 123 Rel 5 did not implement the InfoBox from Improv as Approach did.

Also, Lotus has still not made any strides in programmability. 123 Rel 5 has the same function-based macro language which lacked the power of XLM. LotusScript has not been added to a mainstream application. Finally, 123 for Windows has suffered for years from the impression that it does not match the analytical power of<br>Excel or Quattro Pro. Neither 123 Rel 4 nor Rel 5 have been able to reverse this opinion. 123 Rel 4, for in scored at least 10% lower in the analytical category in every major comparative review. With the recently announced death of Improv, expect the next major release of 123 to include a modeling capability.

#### Maximum Productivity, Minimum Effort

"123 Release 5 is packed with innovative features designed to help you get more done with less Summary effort." Lotus studies the user, understands the most common tasks users do, and finds ways to streamline them: **SmartMasters help create typical documents** Drag and Drop lets you move data anywhere you need it to go One-Step Charting gives you a complete chart the first time ...And so on. Lotus has been successful in getting this message across to reviewers. Reviews of 123 Rel 5 *Implications for* **Excel** consistently state that the product is well-targeted towards the mainstream user. This message will only get stronger as Lotus adds to 123 some of the features we expect: InfoBox, Tabbed SmartAssistants, etc.

> In contrast, Excel is increasingly seen as "powerful", and "packed with features". In the view of some reviewers, Excel has been stuffed to overflowing with tools that many people will never use. The fact that there is something for everyone in Excel has given rise to the feeling that there is too much for anyone. Excel certainly has features that are specifically designed to meet mainstream user needs. We need to focus on ways to illustrate the fact that Excel serves everyday user needs in the most practical ways.

**Microsoft Confidential Microsoft Office 4.3 and Lotus SmartSuite 3.0 10718/94 10/18/94 and 2.0 108/94 and 2.0 108/94 A Comparative Overview Page 31 and 2.0 108/94 and 2.0 108/94 and 2.0 nm and 2.0 nm and 2.0 nm and 2.0 nm** A Comparative Overview

FL AG 0022129<br>CONFIDENTIAL

# The Cleanest, Simplest User Interface

L,

![](_page_34_Picture_27.jpeg)

 $\bar{z}$  .

. . . .  $\sim$ 

7

## "Notes-ready": Extends the Desktop to the Workgroup

![](_page_34_Picture_28.jpeg)

FL AG 0022130<br>CONFIDENTIAL

apps, which requires 8+ MB of RAM, when you can get it all in Excel?"

We address some of these features in the next version, with much improved Access integration.

## **Working Together**

![](_page_35_Picture_39.jpeg)

![](_page_35_Picture_40.jpeg)

#### Feature comparison by marketing message

Microsoft Confidential manuration Kessala,

Microsoft Office 4.3 and Lotus SmartSuite 3.0 A Comparative Overview

10/18/94 Page 33

FL AG 0022131<br>CONFIDENTIAL

 $\bar{1}$ 

44

![](_page_36_Picture_23.jpeg)

Microsoft Confidential Aathored by Kevadir

 $\ddot{\phantom{0}}$ 

 $\begin{array}{c} 1 \\ 1 \\ 1 \end{array}$ 

Microsoft Office 4.3 and Lotus SmartSuite 3.0 A Comparative Overview

10/18/94<br>Page 34

FL AG 0022132<br>CONFIDENTIAL

![](_page_37_Picture_24.jpeg)

Microsoft Confidential

 $\bullet$ 

Microsoft Office 4.3 and Lotus SmartSuite 3.0<br>A Comparative Overview

10/18/94<br>Page 35

FL AG 0022133<br>CONFIDENTIAL

 $\bar{z}$ 

أود

![](_page_38_Picture_114.jpeg)

#### Implications for future versions of Microsoft Excel

Louis 123 Rel 5 enjoys a competitive advantage in the following areas:

#### **User interface**

123 Rei 5 offers the mainstream user a relatively uncluttered interface with means that are short and fairly straightforward. The menus change to display appropriate choices, as does the single toolbar (SmartIcon palette). The Live Status Bar offers common options, as well as some information about the current selection. In the next release of 123, we will almost certainly see the InfoBox, InfoBox is a modeless, property sheet-like control that dynamically adjusts to the selected object. It reduces modality of an application by replacing many commonly-used "property settings" dialogs. It also eliminates the need for a toolbar for common formatting chores like font and color, InfoBox is proven, shipping technology that has won much acclaim from press and users.

To answer, we must simplify the interface of Excel by:

- Providing the right options for a selection (good for mainstream users) with an outlet for more advanced options (good for power users).
- Reducing the number of default visible controls in Excel: toolbars, formula bar, column and row headings, VCR buttons, sheet tabs. In Window 95, add to this the task bar and the result is a very cluttered UI.
- Microsoft's status bar tends to occupy room without being noticeable enough to be informative. In Window 95, it looks like a complete waste of space.
- Eliminating modality. The operation of the app is stop and go with dialogs that you have to clear. Semiselecting out of dialogs is undiscoverable but important. Eliminating modality would teach users that it's natural to click outside a dialog.

#### Workgroup computing

Lotus owns the workgroup message because they integrate Notes into their messaging even more strongly than they integrate it into their products. Notes/FX facilitates document database-style apps. Version Manager provides a good, if over-architected example of a Notes-specific spreadsheet feature. Range Routing, while not Notes-specific, provides an excellent example of how an app can directly support a workgroup scenario. To match them, we must support:

- Range delegation (single doc solit among multiple users)
- Better document version management (not just for what-if analysis)
- Continued enhancement of Notes/FX

To beat them, we must support:

- Specific integration scenarios such as Consolidation, Document review, Budgeting, etc.
- "Workgroup Server"-independent features
- Collaboration with "live" updates (as you type)

#### **Spreadsheet publishing**

To match them, we must support:

Microsoft Confidential Conferror C. Kinnebr

Microsoft Office 4.3 and Lotus SmartSuite 3.0 A Comparative Overview

10/18/94 Page 36

FL AG 0022134 **CONFIDENTIAL** 

- A palette of at least 256 colors ٠
- Rotated objects
- Rotated text in cells
- **Gradient** fills
- Designer frames for ranges and objects
- To beat them, we must support:
- Special effects  $\bullet$
- More intelligence in applying formatting to a part or all of a document  $\bullet$
- Integrated Multimedia and animation, for better on-screen look ÷.
- Uniform implementation of all the above across Office same features, same interface, etc.  $\bullet$

Microsoft Confidential sidhonic M. Kenadir.

トロート全部は反応 にゅうどう ふだいこうしょく

Microsoft Office 4.3 and Lotus SmartSuite 3.0 A Comparative Overview

10/18/94 Page 37

FL AG 0022135<br>CONFIDENTIAL

 $\mathsf{l}$ 

# Access 2.0 vs. Lotus Approach 3.0 Comparison

Lorus Approach 3.0 represents a major upgrade to the product and is the first version to truly be developed by<br>Lotus and fit into Smart Suite as transparently as the other applications. The product is being marketed as the easiest to use database period. They have leveraged perceptions by consumers and the press that the product is the simplest relational database and its major themes are Usability, Integration and Power.

As with previous versions of Approach, the product does not represent a significant challenge to Access in a database to database evaluation. The product simply does not have the horsepower for the power user or developer to even by considered a competitor to Access in these scenarios. Approach, however, has made solid strides in its overall ease of use, and perhaps most impressively its integration with 123. In an Office/Smart Suite evaluation it represents a nice add on to 123 and an easy to use solution on the low end of the database spectrum. Access 2.0 outshines Approach in that the product can extend much farther than Approach, delivering a single database solution for an entire organization from end users to developers. The Approach/Smart Suite decision nearly guarantees that the company, small or large, will have to support and maintain multiple desktop database standards in their organization. In addition, Access is easier to use for a wide range of users. While Approach still has the edge on ease of use for the novice, Access with its 30+ wizards is designed to simplify tasks for all levels of users.<br>And finally, Access offers superior integration with Office when compared to Approach and Smart Suite. Approach does offer nice integration with 123, it offers no integration with Ami Pro, and as we shall see has left out some of the basics of integration with minimal support of copy and paste and OLE.

#### **What's new in Approach 3.0?**

#### New Features

Lotus Approach has over 200 new features according to Lotus.

#### Ease of use

For the end user Lotus Approach is still easier to use than Access 2.0. The product feels simpler for the novice and hence hides much of the relational complexity. Access 2.0, however, is not far behind in this area. We win in the ease of tearning department and we will in ease of use overall in that Access is designed to be easy to use wide range of users. Approach's experts and assistants stop at the end user and the product offers little for the<br>advanced user.

![](_page_40_Picture_81.jpeg)

**FL/~G 0022156 CONFIDENTIAL**

![](_page_41_Picture_2.jpeg)

![](_page_42_Picture_96.jpeg)

#### Integration

Approach has done some nice work in this area. They are much more consistent with Smart Suite than their previous version and their 123 integration is currently unmatched in the category, however, overall this area is a clear win for Access and Office. First Approach does not offer any form of integration with AmiPro, which for an end user database is questionable. They really don't compete with the Mail Merge wizard. Additionally Lotus does not handle the basics. The 90% case of integration between a db and other products is still copy and paste. In Approach 3.0 a user cannot filter a worksheet and select a range of data, copy and paste that information into Ami or 123. Realistically the user will need to output this information to a file and then insert it into the desired product. Also, Approach is claiming OLE 2.0 support. They appear to be doing something with OLE 2 in their 123 integration but they do not offer visual editing of any sort, which for an end user db would be the best use of the technology.

#### LOTES 1-2-3 INTEGRATION

le tagras pros ing natural na katalog ay na Maria Maria Ma **Marian** S SAN I 羽織祭 Kanada ya Tuzo

#### LOTUS NOTES INTEGRATION

55 MASA SA MULU LULU DI K <u>. Italia matang</u> **SARA SARA SARA SEKERA SEBAGAI SEKERA SEKERA SEBAGAI SEKERA SEBAGAI SEKERA SEKERA SEKERA SEKERA SEKERA SEKERA S**<br>SARA SEKERA SEKERA SEKERA SEKERA SEKERA SEKERA SEKERA SEKERA SEKERA SEKERA SEKERA SEKERA SEKERA SEKERA SEKERA **ROBERT CO BERGHAM A** 

#### Analysis and horsepower -

Huge win for Access. With no programming language and only a primitive scripting language Approach falls far short of their horsepower claims. And while Access 2.0 is not the fastest product, we have nothing to fear from " Approach's dismal performance.

![](_page_42_Picture_97.jpeg)

Microsoft Confidential Acchined by Christia

Microsoft Office 4.3 and Lotus SmartSuite 3.0 A Comparative Overview

10/18/94 Page 40

FL AG 0022138 **CONFIDENTIAL** 

category, taking their fingnov work and applying it to databace. While one cressed wizers and superior and sucperformance Acress can compete today will this innovative feature. This is a state of the state of the

#### 38 NEW MACRO CAPABILITIES

<u>ng pagkatan menggunakan pa</u> e and de grande 3300 - 31 an an an Dùbhlachad an Dùbhlachad Ya a g **ROOM OF A** 

#### NEW SPEED TECHNOLOGY

s i San <u> Antara Anggiria na akawaisa ya</u> 32.31 16. A 45. A 3. A aranta

#### Implications for future versions of Access

#### Where we win

• Single Solution

Access is still the only db that can extend from the novice to the developer. Our product is easy to use for an incredibly wide range of users. Approach is still a light weight spreadsheet add-on.

#### Office Integration  $\bullet$

This is a tougher one to sell as Lotus will be making a big deal out of their 123 integration, however when we look at integration as a whole we really take the lead.

#### **Final Observations**

Bottom line is Approach has many nice, innovative and compelling features. We have little to fear from the product in a database comparison but in an Office v Smart Suite they really pack a punch with their 123 integration. The product, however, does not feel solid. It feels like it was shipped a couple of months before it was ready and this will hurt Lotus going forward. This shows their inexperience as a db vendor. They likely plan on a maintenance release but will quickly find they have alienated a sizable portion of their IEU's by shipping a buggy product.

**Microsoft Confidential** saincred by Corodia.

ŧ

Microsoft Office 4.3 and Lotus SmartSuite 3.0 A Comparative Overview

10/18/94 Page 41

FL AG 0022139 **CONFIDENTIAL** 

## PowerPoint 4.0 vs. Freelance 2.1 Comparison

Freelance 2.1 is a minor features release of Lotus's presentation graphics product. Very few modifications were made to the user interface and few significant features were added. Additions include Send Mail, 1-2-3 release 4 import support, and minor Notes enhancements, and some new SmartMaster sets which attempt to answer PowerPoint's AutoContent Wizard. Included is also the Lotus Annotator, which allows you to add an annotation to each slide.

## What's new in Freelance 2.1?

#### **New Features**

**Ease of use** 

**WELCOME SCREEN** 

NEW SMARTMASTERS

e matematik

-019.8

Interoperability

READS 1-2-3 RELEASE 4 FILES

**From Reine House, California and Principal** 

POWERPOINT 3.0 AND OS/2 METAFILE IMPORT

EXPORT TO EPS AND OS.2 MELAFILE

**PARTIE LA LIEU**  $\mathcal{L}^{\text{max}}$ 

Workgroup

NOTES 3.0 PARTNER CAPABILITIES.

NOTES PRESENTATION EMERIODING

go at a 꼭? 정치

Microsoft Confidential Sanched by Sexualer

Microsoft Office 4.3 and Lotus SmartSuite 3.0 A Comparative Overview

10/18/94 Page 42

FL AG 0022140<br>CONFIDENTIAL

presentation and the latter of the state of the control of the state of the state of the state of the state of

**SEND MAIL** Send Mail with VIM or MAP from any local and with the property of the

LOTES ANNOTATOR

<u> 1988 - André Maria de Americano de Antonio de Antonio de Antonio de Antonio de Antonio de Antonio de Antonio </u>

#### **Key marketing messages of Freelance Graphics 2.1**

Freelance is sticking with the message they have had since version 1.0 for Windows;

"The fastest, easiest way to a great presentation."

They continue to emphasize ease of use as the most important feature in a presentation graphics product, to the exclusion of all else. Slight changes emerge in their messaging as they begin to talk about small, information presentations, however, this is not developed nor is there any feature support given. Their packaging has shifted to include a section on Working Together and cross sells SmartSuite, mostly based on the strength of 1-2-3. them to significantly change positioning and messaging since few features could support a shift in messaging.

Freelance's single-minded focus on ease of use leaves a huge opportunity area for PowerPoint. We have started to move away from talking about the presentation creation process and focus in on helping the user with their communication task. As we move more toward meeting support and speaker support, and offer more tools to help suggest and organize content and graphical elements, a clear differentiation between the two products can be made. PowerPoint focuses on the user's communication needs while Freelance focuses on the process of creating a presentation.

Today, PowerPoint provides strengths in these key areas which Freelance has failed to address in this release:

- 1. User focused communication tools to help our customers with more effective day to day communication tasks. AutoContent Wizard<br>Rehearsal **Hidden Slides** Presentation tips in Cue Cards
- 2. Cross Platform solution for Mac/Windows/PowerMac<br>Over 90% of Fortune 200 customers have both platforms

3. Seamless Consistency and Integration

Report It/Present It, Insert from Outline, create new presentation from outline, drag and drop. Consistent menus, ToolTips, keyboard shortcuts, toolbars, customizable toolbars...<br>4. New Technology/Supporting important new standards.

- -
- OLE 2.0<br>5. Breadth of functionality

WordArt<br>Equation Editor **Find File Find/Replace Change Case** Periods And more....

**Microsoft Confidential** Cuthon diby Sellands.

Microsoft Office 4.3 and Lotus SmartSuite 3.0 A Comparative Overview

10/18/94 Page 43

FL AG 0022141 CONFIDENTIAL

## Feature comparison by marketing message

 $\epsilon$  .  $\epsilon$ 

Since this is a minor feature release, the strengths and weaknesses have not changed. Their marketing message is centered mostly on easy, but they also talk about great presentations and Working Together.

![](_page_46_Picture_32.jpeg)

Microsoft Confidential Authorea by SyranGr.

Microsoft Office 4.3 and Lotus SmartSuite 3.0 A Comparative Overview

10/18/94 Page 44

FL AG 0022142<br>CONFIDENTIAL

![](_page_47_Picture_85.jpeg)

## **Implications for future versions of PowerPoint**

PowerPoint 4.0 already addresses most of the new functionality in Freelance 2.1. With PowerPoint 95 we will have a chance to pull ahead in critical areas, especially meeting support and assisting our users with their communication task. Freelance is undoubtedly readying a major release for 1995, but until then, PowerPoint 4.0 is fully competitive to this minor Freelance upgrade.

**Microsoft Confidential** Authorité de Savantar

 $\mathcal{L}$ 

. .

Microsoft Office 4.3 and Lotus SmartSuite 3.0 A Comparative Overview

10/18/94 Page 45

 $\sim$ 

 $\bar{\Gamma}$ 

**FL AG 0022143 CONFII~NTIAL**

## Schedule+ 1.0 vs. Organizer 2.0 Comparison

Organizer 2.0 was announced at Networld/Interop and is slated for release in the fourth quarter of 1994. With this<br>release, Lotus is primarily trying to fill the gaps in Organizer's group scheduling capabilities. New featu include: multi-user sharing of Organizer files with five levels of access privileges, use of Notes mail for group scheduling, a way for laptop users to merge off-line changes with the server when they return to the network, and a<br>new Calls section for tracking telephone calls.

While this release still does not match the group scheduling capabilities of Schedule+, it will overcome many of the objections that Lotus customers have had with the group scheduling features of the previous version. It is now likely to be factored into corporate purchasing decisions, whereas before it was rejected out of hand. As such,<br>Lotus is likely to rely even more on Organizer as a delighter and demo piece, while touting the PIM features a cc:Mail/Notes integration of version 2.0.

#### **What's new in Organizer 2.0?**

Overall, Organizer 2.0 is a significant release, but not a ground-breaking one. The Organizer file structure was completely redone to enable multi-user access and file merging capabilities. Support for the Notes mail transport<br>was added using VIM, but there is no use of the Notes API for exchanging information with Notes databases or tying Organizer into Notes workflow applications. New call logging features provide for more robust contact<br>management capabilities. Finally, minor tweaks were made to each Organizer section to give it more cross-section viewing capabilities and more sizzle.

- Top-line improvements include:<br>• Multi-user access with five levels of access privileges
- Use of Notes mail for group scheduling
- File Merge utility for remote users<br>Monthly calendar view
- 
- Ability to book conflicting and overlapping appointments
- Ability to attach files when scheduling a meeting with others
- New "Calls" section for management of incoming and outgoing phone calls
- On-the-fly views across all Organizer sections
- Ability to categorize all entries

Improvements by Organizer section include:

- 
- Calendar -- shared calendar for multiple users, simultaneous access to the same file<br>To Do -- repeating tasks; specify completion dates on screen; display tasks by priority, status, date or category
- Address -- home and business address records for each contact; customizable fields
- Calls -- display call entries by name, date, company, category, or status; linked to Address
- Planner -- yearly and quarterly views, overlapping events
- Notepad view pages by page number, creation date, alphabetically by title, or by category
- Anniversary display by year, month, category or by zodiac sign; set alarms, create links

#### **Key marketing messages of Organizer 2.0**

Lotus is sticking to the same positioning points for Organizer that it has always used:

Award-winning PIM. Lotus contends that a group scheduler is only useful if it has enough PIM features to keep all of their personal information on-line. (This is to counter the Schedule+ positioning

Microsoft Confidential 全面指头之后 组织

Microsoft Office 4.3 and Lotus SmartSuite 3.0 A Comparative Overview

10/18/94 Page 46

**FL AG 0022144 OONFII)Ek'TIAL**

Ť.

which says that users will only be compelled to keep their information on-line if they see the productivity gains that are possible with a strong group scheduler.) In reality. Organizer does only moderately well in PIM reviews and the awards they cite are mostly for older and less significant reviews. The addition of their new call-logging capabilities and cross-section viewing capabilities should help their score in future reviews, however

Intuitive, easy-to-use interface. Users are drawn to the Organizer interface and its flashy UL. This makes Organizer a great demo product for Lotus, even though much of its UI is inconsistent with other Lotus apps and many of the flashier features make it difficult to use.

Group scheduling via cc:Mail or Notes. The addition of multi-user access and Notes support gives Lotus a much better story in the group scheduling area, but some key group scheduling capabilities such as delegate acceptance of meeting requests and simple administration are still missing. From an MIS perspective, these deficiencies will create barriers to corporate-wide adoption, but will probably not be enough to halt roll-outs in organizations that are committed to Lotus' workgroup strategy. From a reviews perspective, Organizer is now likely to be cast as a complete group scheduling package.

Integrated part of SmartSuite. Lotus is able to add more value to SmartSuite by tossing Organizer in the box. However, its only ties to the other SmartSuite applications are its use of SmartIcons and mail merge capabilities with Ami Pro.

![](_page_49_Picture_63.jpeg)

#### Feature comparison by marketing message

Microsoft Confidential Admonia by Josefte

٠.

Microsoft Office 4.3 and Lotus SmartSuite 3.0 A Comparative Overview

10/18/94 Page 47

FL AG 0022145 **CONFIDENTTAL** 

![](_page_50_Picture_76.jpeg)

## **Implications for future versions of Office**

With Organizer 2.0, Lotus is playing catch-up in the group scheduling area, but this release still does not match the group scheduling capabilities of Schedule+ 1.0. With Schedule+ 2.0, we will extend our lead in the group scheduling area, while matching many of Organizer's PIM features. We will not have the extensive call logging notepad features, or sexy UI that Organizer has, but we will be able to position Schedule+ 2.0 as a more effecti time manager that is easier to use and administer on an enterprise-wide basis.

Microsoft Confidential Authorité by Joeffe

Ý. k)<br>S

> Microsoft Office 4.3 and Lotus SmartSuite 3.0 A Comparative Overview

10/18/94 Page 48

FL AG 0022146<br>CONFIDENTIAL